#### КРИВЫЕ ВТОРОГО ПОРЯДКА

Определение эллипса.

Эллипсом называется множество всех точек плоскости, для которых сумма расстояний от двух данных точек этой плоскости, называемых фокусами эллипса, есть величина постоянная, большая расстояния между фокусами и равная 2*a*.

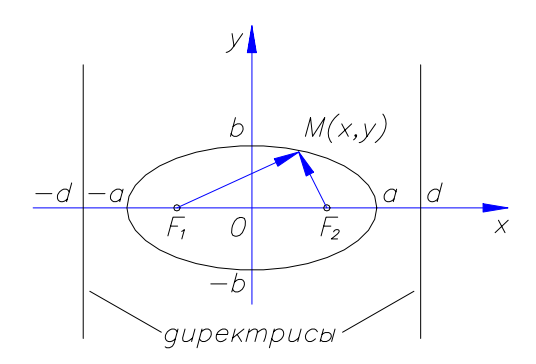

а - большая полуось эллипса;  $b$  – малая полуось эллипса;  $F_1(-c,0)$  и  $F_2(c,0)$  – фокусы эллипса;  $c<sup>2</sup> = a<sup>2</sup> - b<sup>2</sup>$ , c – фокусное расстояние эллипса;  $\varepsilon = \frac{c}{c} < 1$ ,  $\varepsilon$  – эксцентриситет эллипса;

 $\overrightarrow{r_1} = F_1 M$ ,  $\overrightarrow{r_2} = F_2 M$  – фокальные радиусы-векторы; по определению  $r_1 + r_2 = 2a$ .

Прямые  $x = \pm \frac{a}{s} = \pm d$  называются директрисами эллипса.

**Каноническое** уравнение эллипса  $\frac{x^2}{a^2} + \frac{y^2}{1^2} = 1$ .

Строят эллипс, вписывая его в прямоугольник со сторонами длиной 2а и 2b и с центром симметрии в начале координат.

Уравнение эллипса со смещенным при помощи параллельного переноса в точку  $M_0(x_0, y_0)$ центром имеет вид

$$
\frac{(x-x_0)^2}{a^2} + \frac{(y-y_0)^2}{b^2} = 1.
$$

# Чтобы привести общее уравнение эллипса

 $a_{11}x^2 + a_{10}x + a_{22}y^2 + a_{01}y + a_{00} = 0$ , где коэффициенты  $a_{11}$  и  $a_{22}$ 

должны иметь одинаковые знаки, к каноническому виду, нужно выделить полные квадраты по переменным х и у.

Например, приведем уравнение кривой

$$
x^2 - 2x + y^2 + 6y + 6 = 0
$$

к каноническому виду:

$$
x^{2}-2x+y^{2}+6y+6=(x^{2}-2x+1)-1+(y^{2}+6y+9)-9+6=0 \Leftrightarrow (x-1)^{2}+(y+3)^{2}=4.
$$

Полученное уравнение является каноническим уравнением окружности, радиус которой равен 2, а центр находится в точке  $M(1,-3)$ .

# Признак уравнения окружности:

- 1. коэффициенты при квадратах переменных одинаковые;
- 2. ОТСУТСТВУЕТ ПРОИЗВЕДЕНИЕ ПЕРЕМЕННЫХ.

Определение гиперболы.

Гиперболой называется множество всех точек плоскости, для которых модуль разности расстояний от двух данных точек, называемых фокусами, есть величина постоянная, меньшая расстояния между фокусами и равная 2a.

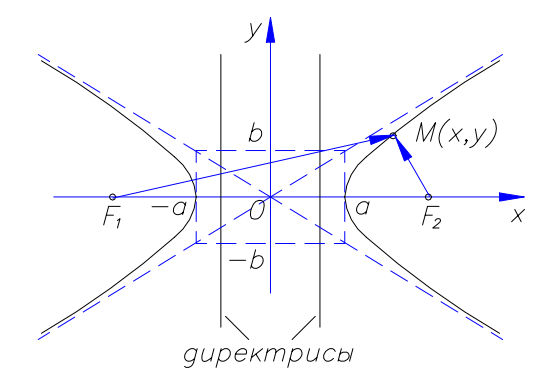

а - лействительная полуось гиперболы:

 $b$  – мнимая полуось гиперболы;

 $F_1(-c,0)$  и  $F_2(c,0)$  - фокусы гиперболы;

 $c<sup>2</sup> = a<sup>2</sup> + b<sup>2</sup>$ , c – фокусное расстояние гиперболы;

 $\varepsilon = \frac{c}{c} > 1$ ,  $\varepsilon$  – эксцентриситет гиперболы;

 $\overrightarrow{r_1} = F_1 M$ ,  $\overrightarrow{r_2} = F_2 M$  – фокальные радиусы-векторы;

по определению  $|r_1 - r_2| = 2a$ . Прямые  $x = \pm \frac{a}{c} = \pm d$  называются директрисами гиперболы.

Уравнения асимптот гиперболы имеют вид  $y = \pm \frac{b}{x}x$ .

**Каноническое** уравнение гиперболы  $\frac{x^2}{a^2} - \frac{y^2}{b^2} = 1$ .

Строят гиперболу, изобразив предварительно прямоугольник со сторонами длиной 2a и  $2b$  и с центром симметрии в начале координат, а затем вписывают ветви гиперболы в углы между асимптотами гиперболы (прямыми, на которых лежат диагонали прямоугольника), помещая вершины гиперболы в точки с координатами  $(-a, 0)$ ,  $(a, 0)$ .

Уравнение гиперболы со смещенным при помощи параллельного переноса в точку  $M_0(x_0, y_0)$  центром имеет вид

$$
\frac{(x-x_0)^2}{a^2} - \frac{(y-y_0)^2}{b^2} = 1
$$

## Чтобы привести общее уравнение гиперболы

 $a_{11}x^2 + a_{10}x + a_{22}y^2 + a_{01}y + a_{00} = 0$ , где коэффициенты  $a_{11}$  и  $a_{22}$ ДОЛЖНЫ иметь противоположные знаки, к каноническому виду, нужно выделить полные квадраты по переменным х и у.

Гипербола, уравнение которой  $\frac{y^2}{h^2} - \frac{x^2}{a^2} = 1$ , называется **сопряженной** по отношению к

 $rac{x^2}{a^2} - \frac{y^2}{b^2} = 1$ . Фокусы сопряженной гиперболы гиперболе, имеющей уравнение расположены на мнимой оси.

Определение параболы.

Параболой называется множество всех точек плоскости, каждая из которых находится на одинаковом расстоянии от данной точки, называемой фокусом, и от данной прямой, называемой директрисой и не проходящей через фокус.

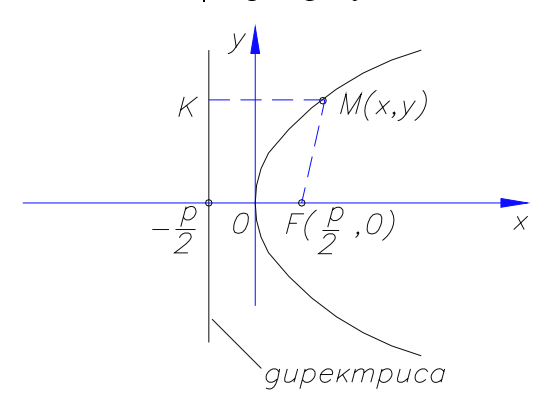

**Каноническое** уравнение параболы:  $y^2 = 2px$ .

Строят параболу, откладывая одинаковые отрезки от точек параболы до фокуса с координатами  $F(\frac{p}{2},0)$  и до директрисы, уравнение которой  $x=-\frac{p}{2}$ . Вершина параболы находится в точке  $O(0,0)$ .

Уравнение параболы со смещенной при помощи параллельного переноса в точку  $M_0(x_0)$  $y_0$ ) вершиной имеет вид  $(y - y_0)^2 = 2p(x - x_0)$ .

Чтобы привести **общее** уравнение параболы  $a_{10}x + a_{22}y^2 + a_{01}y + a_{00} = 0$  $\mathbf{K}$ каноническому виду, нужно выделить полный квадрат по переменной у и удвоенный параметр р по переменной х.

Парабола, уравнение которой  $x^2 = 2py$ , называется **сопряженной** по отношению к параболе, имеющей уравнение  $y^2 = 2px$ . Фокус сопряженной параболы расположен в точке  $F(0, \frac{p}{2})$ , а ее директриса имеет уравнение  $y = -\frac{p}{2}$ .

### Полярная система координат

Полярная система координат состоит из некоторой точки О, называемой полюсом, и исходящего из нее луча ОЕ, называемого полярной осью. Кроме этого задается единица масштаба для измерения длин отрезков.

 $\rho$  – это расстояние от точки *M* до полюса *O*,

 $\varphi$ - угол, на который нужно повернуть против часовой стрелки полярную ось для совмешения с лучом ОМ.

Полярные и декартовы координаты точки связаны соотношениями:

$$
\rho = \sqrt{x^2 + y^2}, \quad \sin \varphi = \frac{y}{\sqrt{x^2 + y^2}}, \quad \cos \varphi = \frac{x}{\sqrt{x^2 + y^2}}, \quad \text{tg}\varphi = \frac{y}{x}.
$$

Чтобы получить изображение кривой в полярной системе координат, постройте лучи, выходящие из полюса 0 под углами  $\varphi$  к полярной оси. На каждом луче отложите длину вычисленного Вами полярного радиуса  $\rho$ . Если  $\rho$  – отрицательное число, то для построения соответствующей точки нужно отложить модуль  $\rho$  на луче, повёрнутом на 180° вокруг полярной оси, то есть отложить от полярной оси угол  $(\varphi + 180^\circ)$ . Соедините построенные Вами точки плавной линией.

Кривые, уравнения которых в полярной системе координат имеют вид  $\rho = a \sin k\varphi$ ,  $\rho = a \cos k\varphi$ , называют розами. Причем, если  $k -$  четное, то лепестков у розы 2k, а если число  $k$  – нечетное, то у розы  $k$  лепестков.

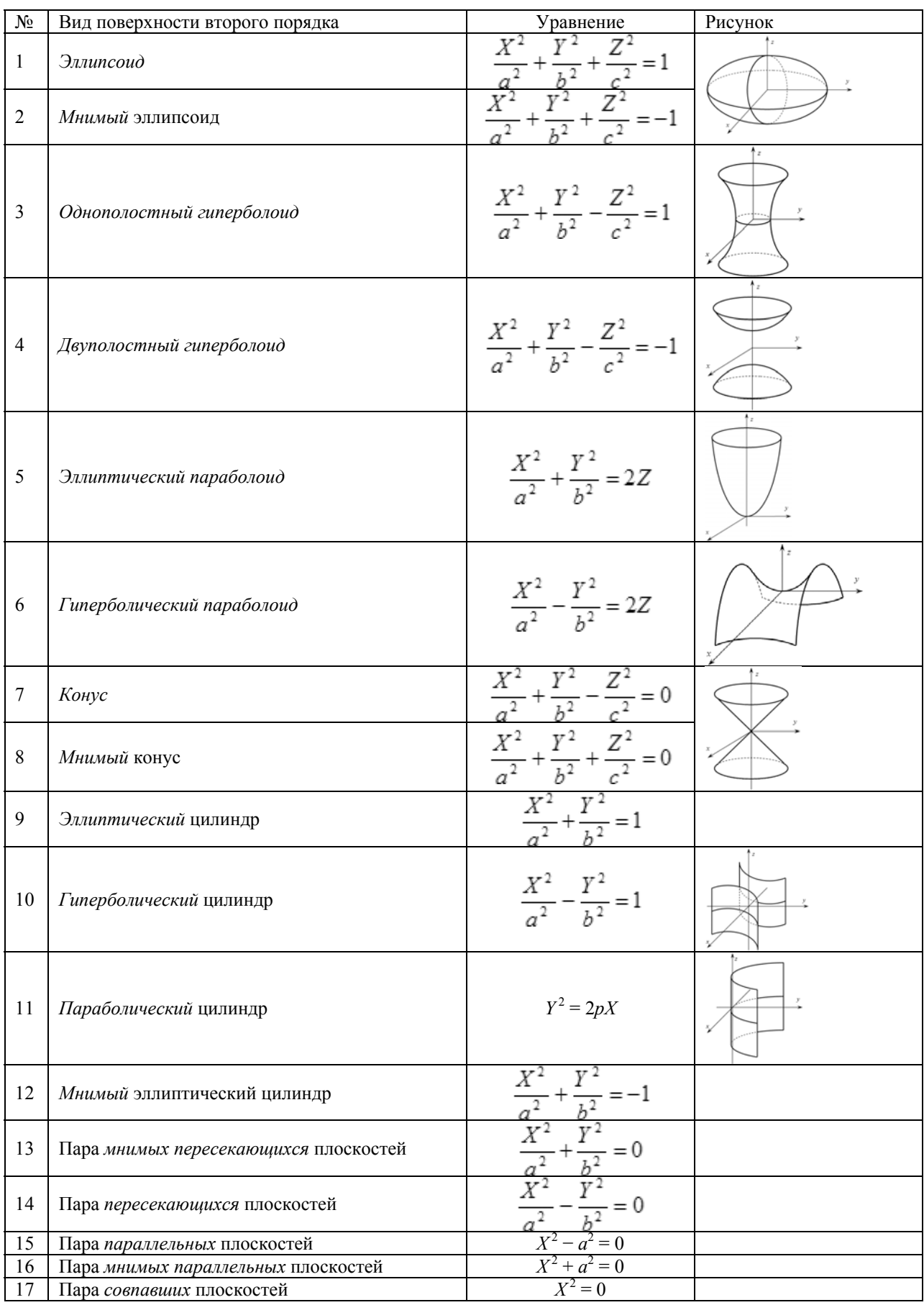

# **Поверхности второго порядка**